# **Årsmötesprotokoll Sveriges Elevråd 4 december 2021**

# **1. Årsmötets öppnande**

Sveriges Elevråds ordförande Lilian Helgason öppnade årsmötet klockan 14.13 den 4e december 2021.

# **2. Val av årsmötesordförande**

#### **Årsmötet beslutade**

*att* välja Hanna Waerland Fager till årsmötesordförande

# **3. Val av årsmötessekreterare**

#### **Årsmötet beslutade**

*att* välja Amalia Berglöf till årsmötessekreterare

## **4. Val av justerare tillika rösträknare för årsmötet**

#### **Årsmötet beslutade**

*att* välja Hege Nilsson och Linnea Jagenheim Mattsson till justerare tillika rösträknare för årsmötet

# **5. Fråga om årsmötets stadgeenliga utlysande**

Ordförande Lilian Helgason föredrog för hur styrelsen kallat till årsmötet.

#### **Årsmötet beslutade**

*att* att anse årsmötet är stadgeenligt utlyst

# **6. Fråga om årsmötets beslutsmässighet**

Ordförande Lilian Helgason föredrog för hur beslutsmässighet regleras i stadgan.

#### **Styrelsen yrkade**

*att* samtliga elevråd som är närvarande idag blir röstberättigade

#### **Årsmötet beslutade**

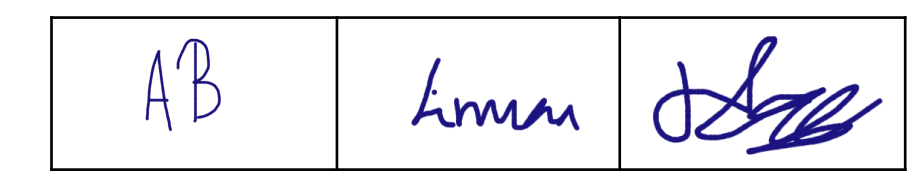

- *att* samtliga elevråd som är närvarande idag blir röstberättigade
- *att* att anse årsmötet vara beslutsmässigt

## **7. Fastställande av röstlängd**

#### **Årsmötet beslutade**

*att* fastställa röstlängden till 18 röstberättigade medlemmar.

### **ORDNINGSFRÅGA: Ajournering Årsmötet beslutade**

*att* ajournera sig från klockan 14.40 lördag 4e december till 14.45 lördag 4e december

Mötesordförande Hanna Waerland Fager återupptog mötet klockan 14.50 lördag 4e december.

## **8. Fastställande av dagordning**

#### **Styrelsen yrkade**

*att* stryka "respektive suppleanter" i dagordningspunkt 24 på dagordningen

#### **Årsmötet beslutade**

- *att* stryka "respektive suppleanter" i punkt 24 på dagordningen
- *att* fastställa dagordningen med gjorda ändringsyrkanden

## **9. Fastställande av arbetsordning**

#### **Årsmötet beslutade**

*att* fastställa arbetsordningen såsom den beskrivits i handlingarna

#### **10. Behandling av verksamhetsberättelse**

Ordförande Lilian Helgason föredrog organisationens verksamhetsberättelse.

#### **Årsmötet beslutade**

*att* lägga verksamhetsberättelsen till handlingarna

## **11. Behandling av ekonomisk berättelse samt bokslut**

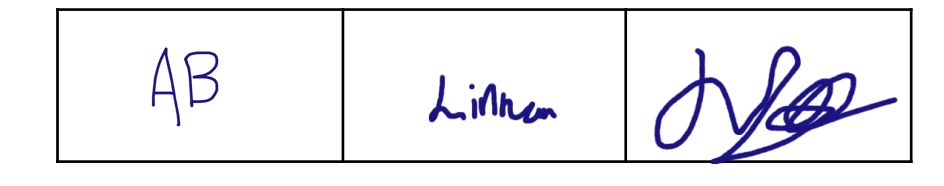

Generalsekreteraren Johanna Petersson föredrog organisationens ekonomiska berättelse samt bokslut.

#### **Årsmötet beslutade**

*att* lägga den ekonomiska berättelsen och bokslutet till handlingarna

## **12. Presentation av revisionsberättelse**

Lekmannarevisorerna Alban Kjellgren Axlund och Melvin Petersén föredrog för sitt uppdrag som lekmannarevisorer samt sin lekmannarevisionsberättelse. Årsmötespresidiet föredrog för den auktoriserade revisorn Fredrik Sjölanders revisionsutlåtande.

#### **Årsmötet beslutade**

- *att* lägga den auktoriserade revisorns revisionsberättelse till handlingarna
- *att* lägga lekmannarevisorernas revisionsberättelse till handlingarna

# **13. Fråga om ansvarsfrihet för den avgående styrelsen**

#### **Årsmötet beslutade**

*att* bevilja styrelsen ansvarsfrihet för verksamhetsåret och räkenskapsåret 2021

#### **ORDNINGSFRÅGA: Ajournering**

#### **Årsmötet beslutade**

*att* ajournera sig från klockan 15.50 lördag den 4e december till 16.05 lördag den 4e december

Mötesordförande Hanna Waerland Fager återupptog mötet klockan 16.10 den 4e december.

## **14. Behandling av verksamhetsplan**

Sveriges Elevråds förste vice ordförande Lova föredrog styrelsens förslag på verksamhetsplan.

#### **Årsmötet beslutade**

*att* bifalla styrelsens förslag på verksamhetsplan

## **15. Behandling av proposition om arvodering av hela presidiet**

Sveriges Elevråds förste vice ordförande Lova Linde och andre vice ordförande Agnes Bertilsdotter föredrog för styrelsens proposition.

#### **Årsmötet beslutade**

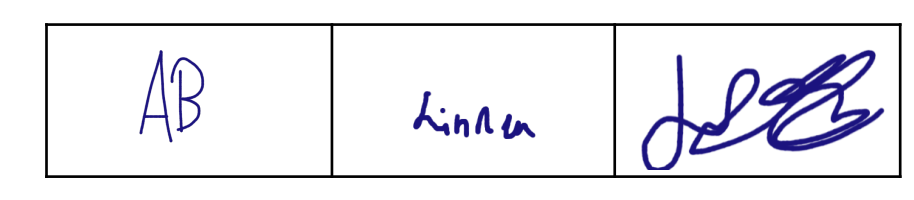

- *att* i stadgan revidera §6 mom. 10 till "Presidiets arvode är vid tillträdet antal prisbasbelopp som årsmötet beslutar. Presidiet kommer internt fram till hur arvodet ska delas upp dem emellan det kommande året"
- *att* ge presidiet för 2022 två och ett halvt (2.5) prisbasbelopp

## **16. Behandling av proposition om Idéprogram**

Sveriges Elevråds andre vice ordförande Agnes Bertilsdotter tillsammans med ledamöterna Charlie Arby och Edvin Johansson föredrog för styrelsens proposition.

#### **ORDNINGSFRÅGA: Ajournering**

#### **Årsmötet beslutade**

*att* ajournera sig från klockan 16.56 lördag den 4e december till 17.05 lördag den 4e december

Mötesordförande Hanna Waerland Fager återupptog mötet klockan 17.08 den 4e december.

#### **Styrelsen yrkade**

- *att* anta Sveriges Elevråds Idéprogram
- *att* ersätta Idéprogram för Sveriges Elevråd med Sveriges Elevråds Idéprogram
- *att* uppdra styrelsen att under kommande år komma med ett tillägg om samtliga diskrimineringsgrunder.

#### **Vannarödsskolans elevråd yrkade**

*att* uppdra 2022 års styrelse att till årsmötet 2022 ta fram ett tillägg till idéprogrammet med tema HBTQI+.

#### **Årsmötet avslog**

*att* uppdra 2022 års styrelse att till årsmötet 2022 ta fram ett tillägg till idéprogrammet med tema HBTQI+.

#### **Årsmötet beslutade**

- *att* anta Sveriges Elevråds Idéprogram
- *att* ersätta Idéprogram för Sveriges Elevråd med Sveriges Elevråds Idéprogram
- *att* uppdra styrelsen att under kommande år komma med ett tillägg om samtliga diskrimineringsgrunder.

## **17. Behandling av proposition om stadgerevideringar**

#### **Styrelsen yrkade**

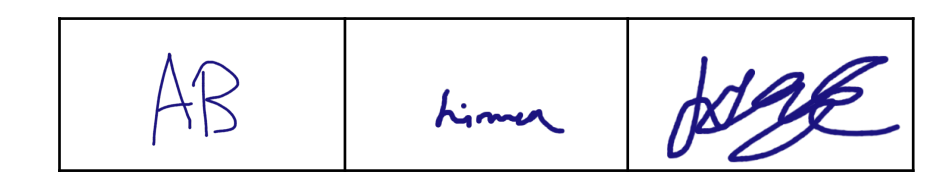

- *att* ändra "bl.a" mot "exempelvis" i andra att-satsen
- *att* ändra första att-satsen till "styrelsen har mandat att göra redaktionella ändringar i stadgan som inte ändrar paragrafernas syfte eller tolkar dem fram till nästa årsmötes kallelse"
- *att* lägga till ett moment under stadgans paragraf 5 som lyder "Presidiet inkluderar ordförande, förste vice ordförande och andre vice ordförande".

#### **Årsmötet beslutade**

- *att* ändra "bl.a" mot "exempelvis" i andra att-satsen
- *att* ändra första att-satsen till "styrelsen har mandat att göra redaktionella ändringar i stadgan som inte ändrar paragrafernas syfte eller tolkar dem fram till nästa årsmötes kallelse"
- *att* lägga till ett moment under stadgans paragraf 5 som lyder "Presidiet inkluderar ordförande, förste vice ordförande och andre vice ordförande".
- *att* bifalla propositionen med gjorda ändringsyrkanden

### **18. Behandling av motioner**

Inga motioner hade inkommit till mötet.

## **19. Val av ordförande**

#### **Årsmötet beslutade**

*att* välja Lilian Helgason till ordförande för Sveriges Elevråd

## **20. Val av förste vice ordförande**

#### **Årsmötet beslutade**

*att* välja Edvin Johansson till förste vice ordförande för Sveriges Elevråd

## **21. Val av andre vice ordförande**

#### **Årsmötet beslutade**

*att* välja Charlie Arby till andre vice ordförande för Sveriges Elevråd

## **22. Val av styrelseledamöter**

#### **ORDNINGSFRÅGA: Ändring av arbetsordning Årsmötet beslutade**

*att* ändra tiden för anföranden från 3 minuter till 1 minut

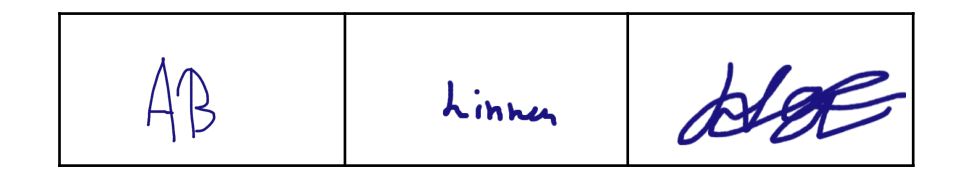

#### **Årsmötet beslutade**

*att* justera röstlängden från 18 till 17 röstberättigade elevråd

#### **Årsmötet beslutade**

*att* välja Tilde Emilsson, Emelie Julin, Filip Manjevic, Karl Weimarck, Jonathan Widmark samt Corall Bodonya till styrelseledamöter för Sveriges Elevråd

16 röster avlades, varav en röst var ogiltig. Ett elevråd avstod att rösta.

#### **Röstetal**

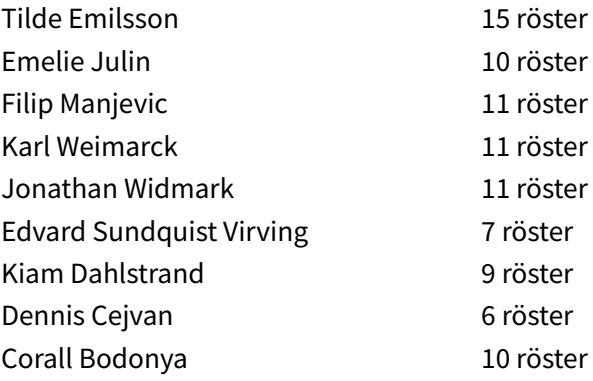

## **23. Val av valberedningens ordförande**

#### **Årsmötet beslutade**

*att* välja Agnes Bertilsdotter till valberedningens ordförande

## **24. Val av valberedningens ledamöter**

#### **Årsmötet beslutade**

*att* välja Erik Ejvinsson och Lova Linde till valberedningens ledamöter

## **25. Val av revisorer respektive revisorssuppleanter**

#### **Årsmötet beslutade**

- *att* välja Alban Kjellgren Axlund och Melvin Petersén till lekmannarevisorer
- *att* välja Elias Fjellander och Mons Hovde till lekmannarevisorssuppleanter

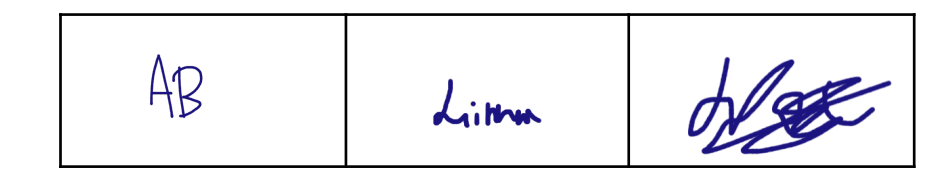

# **26. Val av auktoriserad revisor**

#### **Årsmötet beslutade**

*att* Fredrik Sjölander till auktoriserad revisor

## **27. Avtackning**

Ordförande Lilian Helgason tackade av mötespresidiet och den operativa avdelningen.

# **28. Övriga frågor**

Inga övriga frågor väcktes.

# **29. Årsmötets avslutande**

Nyvalda ordförande Lilian Helgason avslutade årsmötet klockan 19.11 den 4e december.

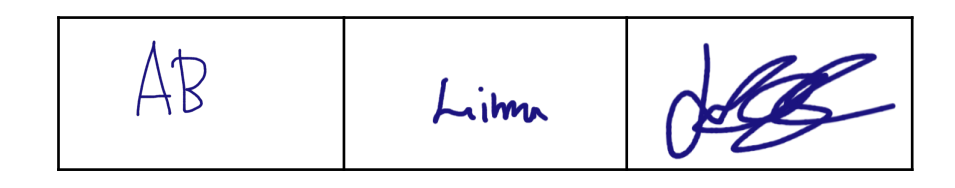

# **Underskrifter**

**Årsmötessekreterare** Amalia Berglöf

 $dLB+$ 

2022-01-12

**Justerare** Hege Nilsson

**Justerare** Linnea Jagenheim Mattsson

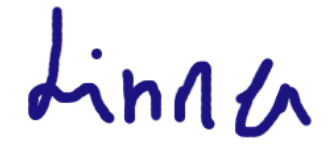

2022-01-17 2022-01-27

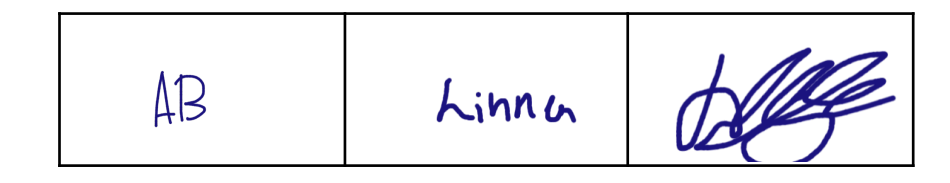

# Verifikat

Transaktion 09222115557460875610

## Dokument

Sveriges Elevråd Årsmöte 2021 Huvuddokument 8 sidor Startades 2022-01-11 11:52:36 CET (+0100) av Philip barnard (Pb) Färdigställt 2022-01-27 10:59:07 CET (+0100)

#### Initierare

# Philip barnard (Pb)

Sveriges Elevkårer philip.barnard@sverigeselevkarer.se +46708263378

### Signerande parter

Amalia Berglöf (AB) Personnummer 9704088302 amalia.berglof@gmail.com

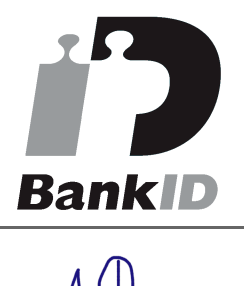

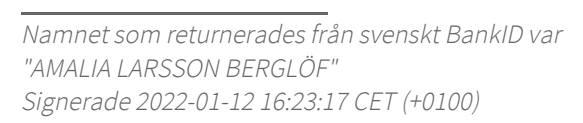

#### Hege Nilsson (HN)

Personnummer 0806145306 hege.nilsson@elevmail.stockholm.se

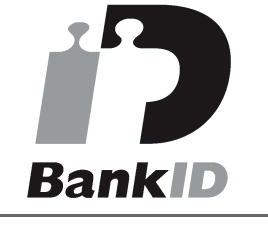

Linnea Jagenheim Mattsson (LJM) Personnummer 0606131126 linnea.jagenheim@gmail.com

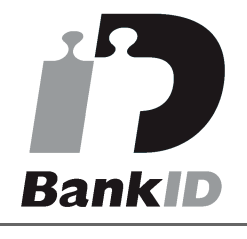

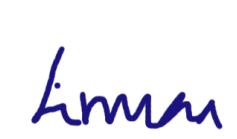

Namnet som returnerades från svenskt BankID var "Linnea Jagenheim Mattsson" Signerade 2022-01-27 10:59:07 CET (+0100)

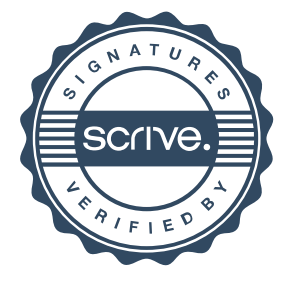

# Verifikat

Transaktion 09222115557460875610

Namnet som returnerades från svenskt BankID var "HEGE NILSSON" Signerade 2022-01-17 17:41:12 CET (+0100)

Detta verifikat är utfärdat av Scrive. Information i kursiv stil är säkert verifierad av Scrive. Se de dolda bilagorna för mer information/bevis om detta dokument. Använd en PDF-läsare som t ex Adobe Reader som kan visa dolda bilagor för att se bilagorna. Observera att om dokumentet skrivs ut kan inte integriteten i papperskopian bevisas enligt nedan och att en vanlig papperutskrift saknar innehållet i de dolda bilagorna. Den digitala signaturen (elektroniska förseglingen) säkerställer att integriteten av detta dokument, inklusive de dolda bilagorna, kan bevisas matematiskt och oberoende av Scrive. För er bekvämlighet tillhandahåller Scrive även en tjänst för att kontrollera dokumentets integritet automatiskt på: https://scrive.com/verify

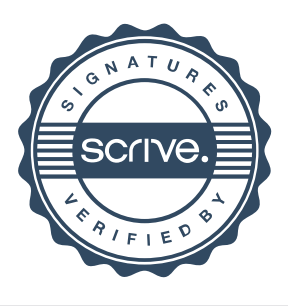